# Unit Outline

# Unit #0: Introduction CPSC 221: Algorithms and Data Structures

#### Will Evans and Jan Manuch<sup>1</sup>

2016W1

- $\blacktriangleright$  Course logistics
- $\triangleright$  Course overview
- $\blacktriangleright$  Fibonacci Fun
- $\blacktriangleright$  Arrays
- $\blacktriangleright$  Queues
- $\blacktriangleright$  Stacks
- $\blacktriangleright$  Deques

 $1$ Thanks to Steve Wolfman for the content of most of these slides with additional material from Alan Hu, Ed Knorr, and Kim Voll.

 $2/42$ 

### Course Information

#### **Instructors**

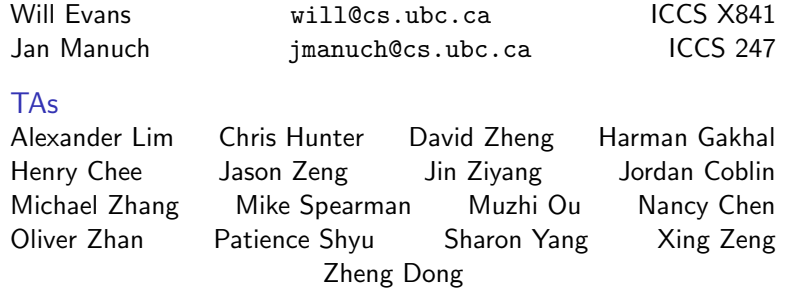

#### Office hours

See www.ugrad.cs.ubc.ca/~cs221

#### **Texts**

Epp Discrete Math, Koffman Data Structs C++

# Course Work

No late work; may be flexible with advance notice

- 10% Labs 15% Programming projects  $(\sim 3)$
- 15% Written homework  $(\sim 3)$
- 20% Midterm exam
- 40% Final exam

Must pass the final and combo of labs/assignments to pass the course.

# **Collaboration**

# Course Mechanics

You may work in groups of two people on:

- $\blacktriangleright$  Labs
- $\blacktriangleright$  Programming projects
- $\blacktriangleright$  Written homework

You may also collaborate with others as long as you follow the rules (see the website) and **acknowledge** their help on your assignment.

Don't violate the collaboration policy.

- ▶ Web page: www.ugrad.cs.ubc.ca/~cs221
- $\blacktriangleright$  Piazza:

https://piazza.com/ubc.ca/winterterm12016/cpsc221/home

- ▶ UBC Connect site: www.connect.ubc.ca
- $\blacktriangleright$  Labs are in ICCS X350
	- $\triangleright$  Use the Xshell program on the lab machines to ssh into a undergrad Unix machine (e.g. lulu.ugrad.cs.ubc.ca)
- Programming projects will be graded on  $UNIX/g++$

5 / 42

What is a Data Structure?

# **Observation**

- $\blacktriangleright$  All programs manipulate data
	- $\blacktriangleright$  programs process, store, display, gather data
	- $\blacktriangleright$  data can be information, numbers, images, sound
- $\blacktriangleright$  The programmer must decide how to store and manipulate data
- $\blacktriangleright$  This choice influences the program in many ways
	- $\blacktriangleright$  execution speed
	- $\blacktriangleright$  memory requirements
	- $\triangleright$  maintenance (debugging, extending, etc.)

# Goals of the Course

- $\triangleright$  Become familiar with some of the fundamental data structures and algorithms in computer science
	- $\blacktriangleright$  Learn when to use them
- $\blacktriangleright$  Improve your ability to solve problems abstractly
	- $\triangleright$  Data structures and algorithms are the building blocks
- $\blacktriangleright$  Improve your ability to analyze algorithms
	- $\blacktriangleright$  Prove correctness
	- $\triangleright$  Gauge, compare, and improve time and space complexity
- Become modestly skilled with  $C++$  and UNIX, but this is largely on your own!

# Analysis Example: Fibonacci numbers

Bee ancestory:

- 1. Fertilized egg becomes a female bee with two parents
- 2. Unfertilized egg becomes a male bee with one parent

How many great-grandparents does a male bee have? great-great-grandparents? ...

Fibonacci numbers: 1, 1, 2, 3, 5, 8, 13, 21, 34, 55, ...

First two numbers are 1; each succeeding number is the sum of the previous two numbers.

9 / 42

10 / 42

 $\widetilde{\star}$ ♀

♂

# Recursive Fibonacci

Problem: Calculate the nth Fibonacci number.

Recursive definition:

$$
fibn = \begin{cases} 1 & \text{if } n = 1 \\ 1 & \text{if } n = 2 \\ fibn-1 + fibn-2 & \text{if } n \ge 3 \end{cases}
$$

#### $C++code$ :

```
int fib(int n) {
  if (n \leq 2) return 1:
   else return fib(n-1) + fib(n-2);}
```
#### Too slow!

# Iterative Fibonacci

#### Idea: Use an array

```
int fib(int n) {
  int F[n+1];
```

```
F[0]=0; F[1]=1; F[2]=1;for( int i=3; i<=n; ++i ) {
 F[i] = F[i-1] + F[i-2];}
return F[n];
```
(We don't really need the array.)

#### Can we do better?

}

### Fibonacci by formula

Idea: Use a formula (a *closed form solution* to the recursive definition.)

$$
fib_n = \frac{\varphi^n - (-\varphi)^{-n}}{\sqrt{5}}
$$

where  $\varphi = (1 + \sqrt{5})/2 \approx 1.61803$ .

#include <cmath> int fib(int n) { double phi =  $(1 + sqrt(5))/2$ ; return  $(pow(phi, n) - pow(-phi,-n))/sqrt(5);$ }

Sadly, it's impossible to represent  $\sqrt{5}$  exactly on a digital computer.

Can we do better?

Repeated Squaring

$$
A = \begin{bmatrix} 1 & 1 \\ 1 & 0 \end{bmatrix}
$$

$$
A \times A = A^2
$$

$$
A^2 \times A^2 = A^4
$$

$$
A^4 \times A^4 = A^8
$$

$$
A^8 \times A^8 = A^{16}
$$

$$
A^{16} \times A^{16} = A^{32}
$$

$$
\vdots
$$

Example:  $A^{100} = A^{64} \times A^{32} \times A^4$ . 8 instead of 99 multiplications. Generally, about  $log_2 n$  multiplications.

# Fibonacci with Matrix Multiplication

$$
\begin{bmatrix} 1 & 1 \ 1 & 0 \end{bmatrix} \begin{bmatrix} 1 \ 1 \end{bmatrix} = \begin{bmatrix} 1+1 \ 1 \end{bmatrix} = \begin{bmatrix} fib_3 \ fib_2 \end{bmatrix}
$$

$$
\begin{bmatrix} 1 & 1 \ 1 & 0 \end{bmatrix} \begin{bmatrix} 1 & 1 \ 1 & 0 \end{bmatrix} \begin{bmatrix} 1 \ 1 \end{bmatrix} = \begin{bmatrix} 1 & 1 \ 1 & 0 \end{bmatrix} \begin{bmatrix} 2 \ 1 \end{bmatrix} = \begin{bmatrix} fib_4 \ fib_3 \end{bmatrix}
$$

$$
\begin{bmatrix} 1 & 1 \ 1 & 0 \end{bmatrix}^{n-2} \begin{bmatrix} 1 \ 1 \end{bmatrix} = \begin{bmatrix} fib_{n} \ fib_{n-1} \end{bmatrix}
$$

How do we calculate  $\begin{bmatrix} 1 & 1 \\ 1 & 0 \end{bmatrix}^{n-2}$  ?

14 / 42

# Abstract Data Type

#### Abstract Data Type

Mathematical description of an object and the set of operations on the object

#### Example: Dictionary ADT

- $\triangleright$  Stores pairs of strings: (word, definition)
- $\triangleright$  Operations:
	- $\blacktriangleright$  Insert(word, definition)
	- $\blacktriangleright$  Delete(word)
	- $\blacktriangleright$  Find(word)

Is this better than iterative Fibonacci?

### Another Example: Array ADT

# Why Arrays?

 $\blacktriangleright$  Computer memory is an array. Read: CPU provides address i, memory unit returns the data stored at *i*.

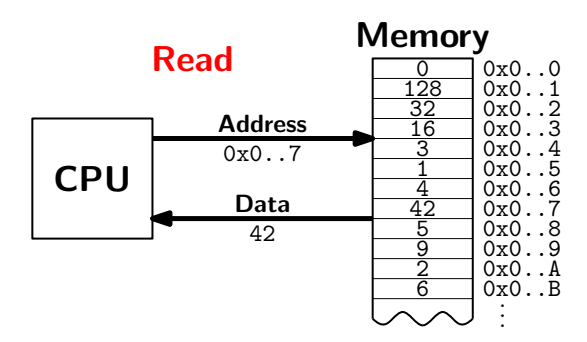

 $\triangleright$  Store things like integers, (pointers to) strings, etc.

- Operations:
	- Initialize an empty array that can hold  $n$  things. thing A[n];
	- Access (read or write) the *i*th thing in the array
		- $(0 \le i \le n-1).$

thing1 =  $A[i]$ ; Read  $A[i] = \text{thing2};$  Write

17 / 42

18 / 42

# Why Arrays?

 $\triangleright$  Computer memory is an array. Write: CPU provides address  $i$  and data  $d$ , memory unit stores data  $d$  at  $i$ .

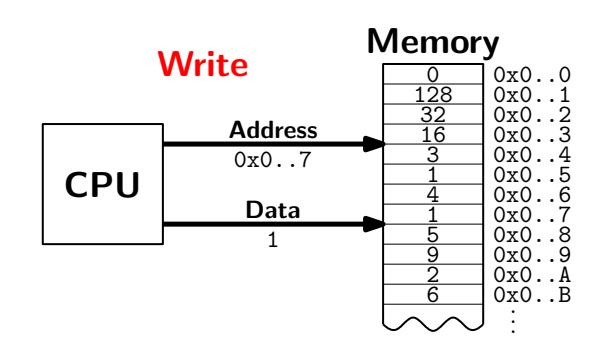

# Why Arrays?

 $\triangleright$  Computer memory is an array. Every bit has a physical location.

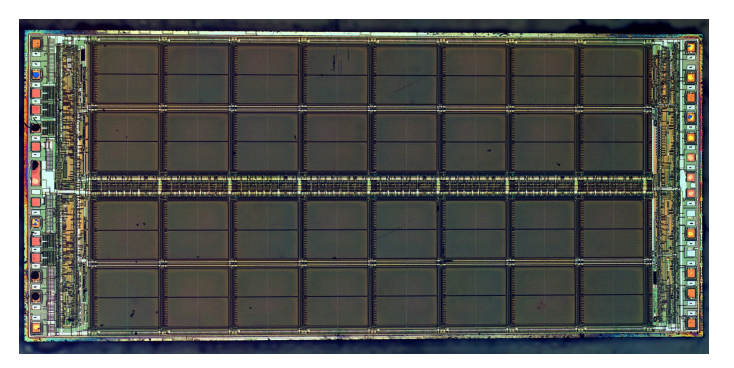

http://zeptobars.ru/en/read/how-to-open-microchip-asic-what-inside licensed under Creative Commons Attribution 3.0 Unported.

# Why Arrays?

# Array limitations

- $\blacktriangleright$  Computer memory is an array.
- $\blacktriangleright$  Simple and fast.
- $\triangleright$  Used in almost every program.
- $\blacktriangleright$  Used to implement other data structures.
- $\blacktriangleright$  Need to know size when array is created.
	- Fix: Resizeable arrays. If the array fills up, allocate a new, bigger array and copy the old contents to the new array.
- Indices are integers  $0,1,2,...$ 
	- Fix: Hashing. (more later)

21 / 42

# How would you implement the Array ADT?

How would you implement the Array ADT?

#### Arrays in C++

Create int A[100]; Access for(  $int i=0$ ;  $i<100$ ;  $i++$ )  $A[i] = (i+1) * A[i-1];$ 

# Data Structures as Algorithms

### Arrays in C++

Create int A[100]: Access for(  $int i=0$ ;  $i<100$ ;  $i++$ )  $A[i] = (i+1) * A[i-1];$ 

Warning No bounds checking!

#### Algorithm

a high level, language independent description of a step-by-step process for solving a problem

#### Data Structure

a way of storing and organizing data so that it can be manipulated as described by an ADT

A data structure is defined by the algorithms that implement the ADT operations.

23 / 42

### Why so many data structures?

#### Ideal data structure

fast, elegant, memory efficient

#### Trade-offs

- $\blacktriangleright$  time vs. space
- $\blacktriangleright$  performance vs. elegance
- $\blacktriangleright$  generality vs. simplicity
- $\triangleright$  one operation's performance vs. another's

### Data structures for Dictionary ADT

- $\blacktriangleright$  List
- $\blacktriangleright$  Skip list
- $\blacktriangleright$  Binary search tree
- $\blacktriangleright$  AVI tree
- $\blacktriangleright$  Splay tree
- $\blacktriangleright$  B-tree

...

- $\blacktriangleright$  Red-Black tree
- $\blacktriangleright$  Hash table

# Code Implementation

### **Theory**

- $\triangleright$  abstract base class (interface) describes ADT
- $\triangleright$  descendents implement data structures for the ADT
- $\blacktriangleright$  data structures can change without affecting client code

#### Practice

- $\triangleright$  different implementations sometimes suggest different interfaces (generality vs. simplicity)
- $\triangleright$  performance of a data structure may influence the form of the client code (time vs. space, one operation vs. another)

# ADT Presentation Algorithm

- 1. Present an ADT
- 2. Motivate with some applications
- 3. Repeat
	- 3.1 develop a data structure for the ADT
	- 3.2 analyze its properties
		- $\blacktriangleright$  efficiency
		- $\blacktriangleright$  correctness
		- $\blacktriangleright$  limitations
		- $\blacktriangleright$  ease of programming
- 4. Contrast data structure's strengths and weaknesses
	- $\blacktriangleright$  understand when to use each one

# Queue ADT

### Queue operations

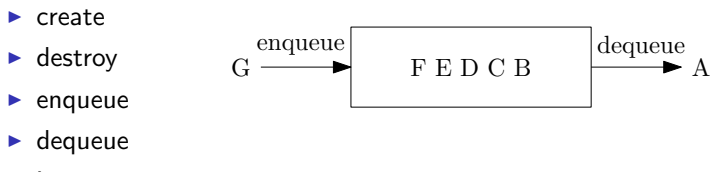

 $\blacktriangleright$  is empty

#### Queue property

If  $x$  is enqueued before  $y$  is enqueued, then  $x$  will be dequeued before y is dequeued.

## FIFO: First In First Out

27 / 42

Applications of the Q

- $\blacktriangleright$  Hold jobs for a printer
- $\triangleright$  Store packets on network routers
- $\blacktriangleright$  Hold memory "freelists"
- $\blacktriangleright$  Make waitlists fair
- $\blacktriangleright$  Breadth first search

# Abstract Q Example

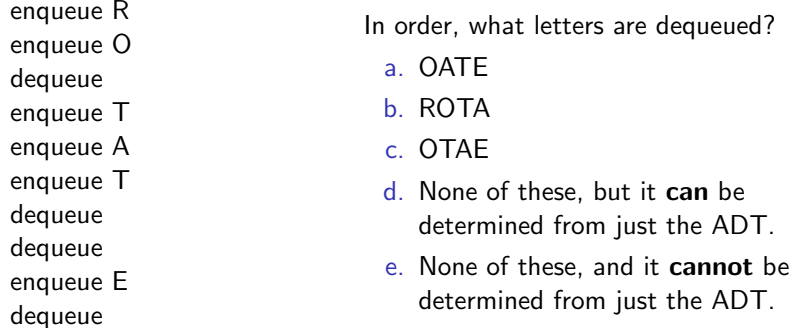

# Circular Array Q Data Structure

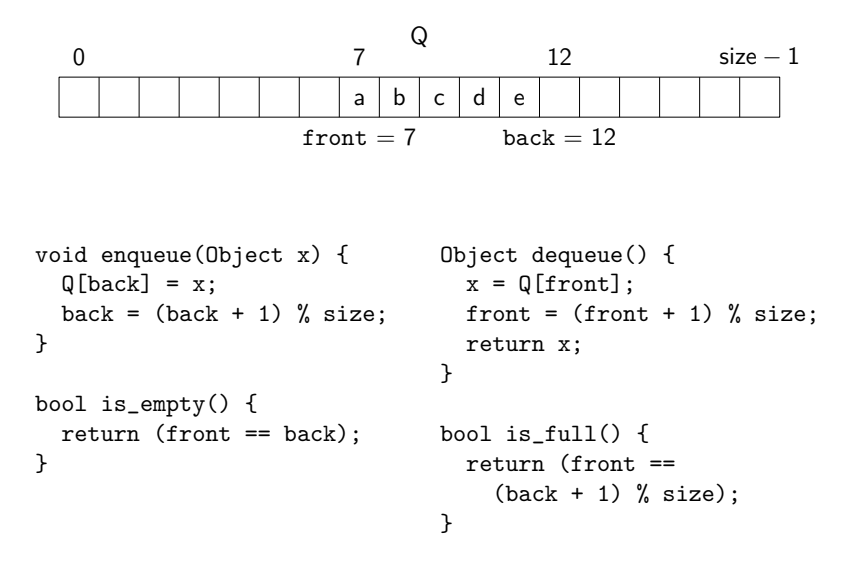

#### front back enqueue R enqueue O dequeue What are the final contents

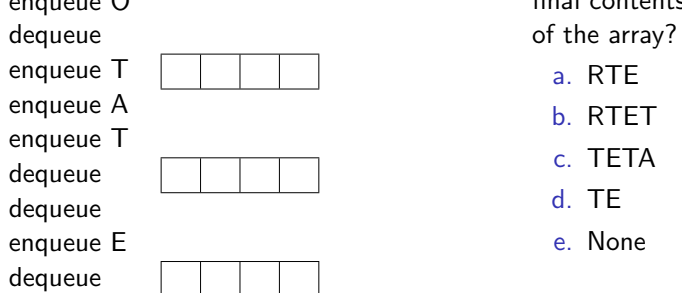

31 / 42

32 / 42

# Linked List Q Data Structure

}

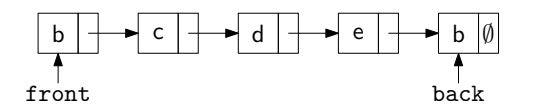

```
void enqueue(Object x) {
  if (is_{\text{empty}}())front = back = new Node(x);else {
    back{\sim}next = new Node(x);
    back = back->next;}
}
bool is_empty() {
  return (front == NULL);
                                Object dequeue()
                                  assert(lis\_empty());
                                  Object ret = front->data;
                                  Node *temp = front;
                                  front = front->next;
                                  delete temp;
                                  return ret;
                                DIY memory management
```

```
Circular Array vs. Linked List
```
Circular Array Q Example

Ease of implementation

Generality

Speed

Memory use

# Stack ADT

#### Stack operations A B  $\mathbf C$ D E A  $F \sim \overline{B} C D E F$  $\blacktriangleright$  create  $\blacktriangleright$  destroy  $\blacktriangleright$  push  $\blacktriangleright$  pop  $\blacktriangleright$  top  $\blacktriangleright$  is empty

### Stack property

if x is pushed before y is pushed, then x will be popped after y is popped.

LIFO: Last In First Out

# Stacks in Practice

- $\blacktriangleright$  Function call stack
- $\blacktriangleright$  Removing recursion
- $\blacktriangleright$  Balancing symbols (parentheses)
- $\blacktriangleright$  Evaluating Reverse Polish Notation
- $\blacktriangleright$  Depth first search

35 / 42

36 / 42

# Array Stack Data Structure

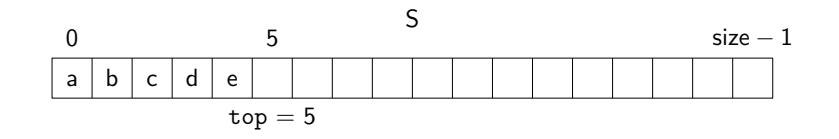

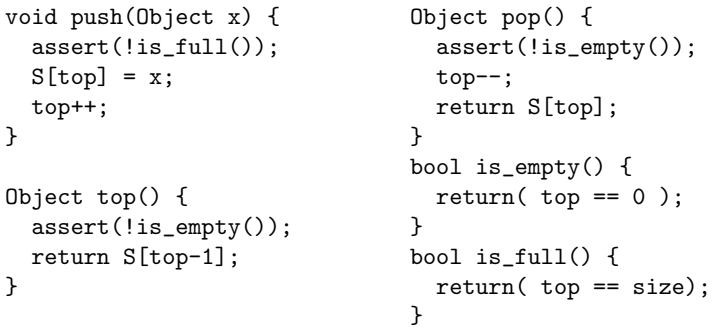

# Linked List Stack Data Structure

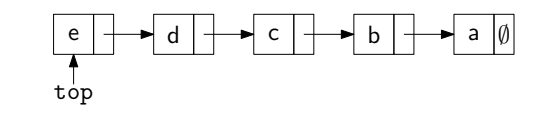

}

```
void push(Object x) {
 Node *temp = top;
 top = new Node(x);top->next = temp;
}
```

```
Object top() {
  \overline{\text{assert}}(\text{lis\_empty}());
  return top->data;
}
```

```
Object pop() {
 assert(!is_empty());
 Object ret = top->data;
 Node *temp = top;
 top = top-next;delete temp;
 return ret;
}
bool is_empty() {
```
 $return( top == NULL);$ 

# Deque ADT

# Circular Array Deque Data Structure

### Deque (Double-ended queue) operations

- $\blacktriangleright$  create/destroy
- $\blacktriangleright$  pushL/pushR
- $\blacktriangleright$  popL/popR
- $\blacktriangleright$  is empty

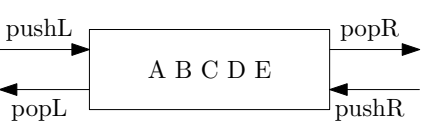

#### Deque property

Deque maintains a list of items. push/pop adds to/removes from front(L)/back(R) of list.

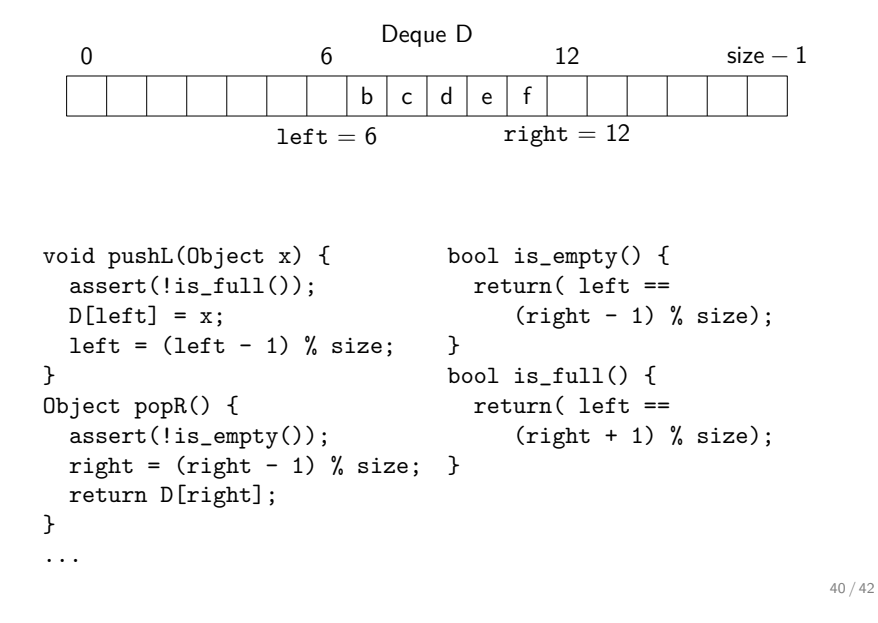

39 / 42

# Linked List Deque Data Structure

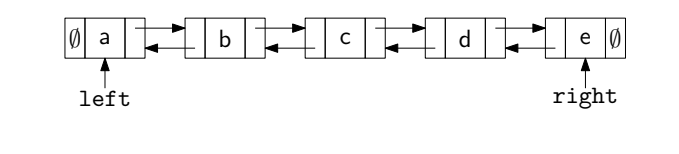

```
void pushL(Object x) {
  if(is\_empty())
    left = right = new Node(x);
Object ret = right->data;
  else {
    let->prev = new Node(x):
    left->prev->next = left;
    left = left->prev;
  }
}
bool is_empty() {return left==NULL;}
                               Object popR() {
                                 assert(!is_empty());
                                 Node *temp = right;
                                 right = right->prev;
                                 if( right ) right->next = NULL;
                                 else left = NULL;
                                 delete temp;
                                 return ret;
                               }
```
Data structures you should already know (a bit)

- $\blacktriangleright$  Arrays
- $\blacktriangleright$  Linked lists
- $\blacktriangleright$  Trees
- $\triangleright$  Queues
- $\blacktriangleright$  Stacks